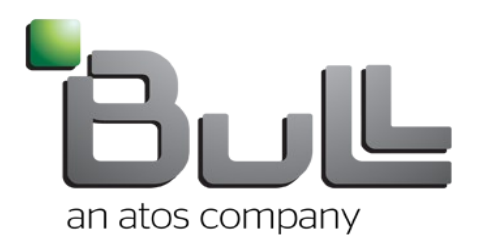

# Lustre & SELinux: in theory and in practice

Septembre 22<sup>nd</sup>, 2014

Sebastien Buisson

Parallel File Systems Extreme Computing R&D □Lustre on an SELinux-enabled client

□Security policy enforcement on Lustre

**Impact of security over performance** 

# Lustre on an SELinux-enabled client

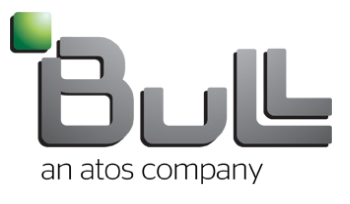

## **OFrom Lustre Operations Manual**

*Before installing the Lustre software, make sure you disable Security-Enhanced Linux (SELinux) on all Lustre servers and clients. The Lustre software does not support SELinux. Therefore, the SELinux system extension must be disabled on all Lustre nodes.*

## BUT

- since LU-506 (Lustre 2.3), replace ll\_d\_add() with d\_add()
	- internally calls security\_d\_instantiate()
- SELinux does not prevent Lustre from working properly anymore

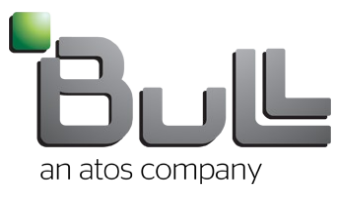

## $\Box$  To begin with:

#### **O** Create a file and see its security attributes:

[nodeA]# ls -lZ /lustre/file1 -rwxr-xr-x. root root system\_u:object\_r:**default\_t**:s0 /lustre/file1

#### But in MDT:

# debugfs /dev/ram1 -R "stat ROOT/file1" Inode: 1048584 Type: regular Mode: 0666 Flags: 0x0 Size of extra inode fields: 28 Extended attributes stored in inode body: lma = "00 00 00 00 00 00 00 00 02 04 00 00 02 00 00 00 05 00 00 00 00 00 00 00 " (24) lma: fid=[0x200000402:0x5:0x0] compat=0 incompat=0 lov = "d0 0b d1 0b 01 00 00 00 05 00 00 00 00 00 00 00 02 04 00 00 02 00 00 00 00 00 10 00 01 00 00 00 22 00 00 00 00 00 00 00 00 00 00 00 00 00 00 00 00 00 00 00 03 00 00 00 " (56) link = "df f1 ea 11 01 00 00 00 2f 00 00 00 00 00 00 00 00 00 00 00 00 00 00 00 00 17 00 00 00 02 00 00 00 07 00 00 00 01 00 00 00 00 66 69 6c 65 31 " (47)

 $\Rightarrow$  no xattr containing security information

**Shows need to store security information permanently** 

## □ Code evolutions proposed in LU-5560

**O** initialize security context in struct inode

security inode init security()

**Security** selinux xattr

ll\_setxattr()

#### With the patch:

[nodeA]# ls -lZ /lustre/file1 -rwxr-xr-x. root root system\_u:object\_r:**file\_t**:s0 /lustre/file1

# debugfs /dev/ram1 -R "stat ROOT/file1" Inode: 1048584 Type: regular Mode: 0666 Flags: 0x0 Size of extra inode fields: 28 Extended attributes stored in inode body: lma = "00 00 00 00 00 00 00 00 02 04 00 00 02 00 00 00 05 00 00 00 00 00 00 00 " (24) lma: fid=[0x200000402:0x5:0x0] compat=0 incompat=0 lov = "d0 0b d1 0b 01 00 00 00 05 00 00 00 00 00 00 00 02 04 00 00 02 00 00 00 00 00 10 00 01 00 00 00 22 00 00 00 00 00 00 00 00 00 00 00 00 00 00 00 00 00 00 00 03 00 00 00 " (56) link = "df f1 ea 11 01 00 00 00 2f 00 00 00 00 00 00 00 00 00 00 00 00 00 00 00 00 17 00 00 00 02 00 00 00 07 00 00 00 01 00 00 00 00 66 69 6c 65 31 " (47) **selinux = "system\_u:object\_r:file\_t:s0\000" (31)**

## SELinux user « unconfined »

**C** transparent access to Lustre filesystem

## Specific SELinux user

- without dedicated security policy: all accesses denied
- with a specific security policy defined on the Lustre client: access granted in accordance with the policy

## Security policy extract

allow user t file t:file { getattr open read write create unlink }; allow user t file t:dir { search getattr open read write add name create remove name rmdir };

#### ■ Security context change from another node

[nodeB]# chcon -t **home\_t** /lustre/file1 [nodeB]# ls -lZ /lustre/file1 -rwxr-xr-x. root root system\_u:object\_r:**home\_t**:s0 /lustre/file1 # debugfs /dev/ram1 -R "stat ROOT/file1" Inode: 1048584 Type: regular Mode: 0666 Flags: 0x0 Size of extra inode fields: 28 Extended attributes stored in inode body: lma = "00 00 00 00 00 00 00 00 02 04 00 00 02 00 00 00 05 00 00 00 00 00 00 00 " (24) lma: fid=[0x200000402:0x5:0x0] compat=0 incompat=0 lov = "d0 0b d1 0b 01 00 00 00 05 00 00 00 00 00 00 00 02 04 00 00 02 00 00 00 00 00 10 00 01 00 00 00 22 00 00 00 00 00 00 00 00 00 00 00 00 00 00 00 00 00 00 00 03 00 00 00 " (56) link = "df f1 ea 11 01 00 00 00 2f 00 00 00 00 00 00 00 00 00 00 00 00 00 00 00 00 17 00 00 00 02 00 00 00 07 00 00 00 01 00 00 00 00 66 69 6c 65 31 " (47) **selinux = "system\_u:object\_r:home\_t:s0\000" (31)**

#### But on initial node:

[nodeA]# ls -lZ /lustre/file1 -rwxr-xr-x. root root system\_u:object\_r:**file\_t**:s0 /lustre/file1

#### **Shows need for security information coherency**

– but this is a very special case

## □ Code evolution proposed in LU-5560

#### **O** drop inode from cache after use

```
struct super operations lustre super operations =
\{<<<snip>>>
         .drop_inode = generic_delete_inode,
<<<snip>>>
};
```
**O** discussions about the viability of this proposal...

# Impact of security over performance

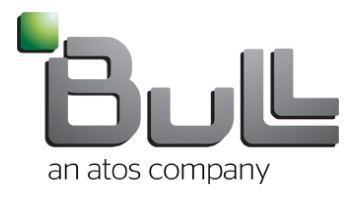

# Impact of security over performance

## **Tests**

- **Environment** 
	- 1 client node, 1 Lustre server MDS+OSS, ramdisk storage
- Benchmark
	- mdtest
	- « directory per process » mode

## □Code tested

- **Permanent security info, without coherency** 
	- Lustre 2.5.2 + « security.selinux xattr » patch

## **Objectives**

- SELinux impact over metadata performance
- "xattr caching" benefit

#### mdtest - file create

dpp

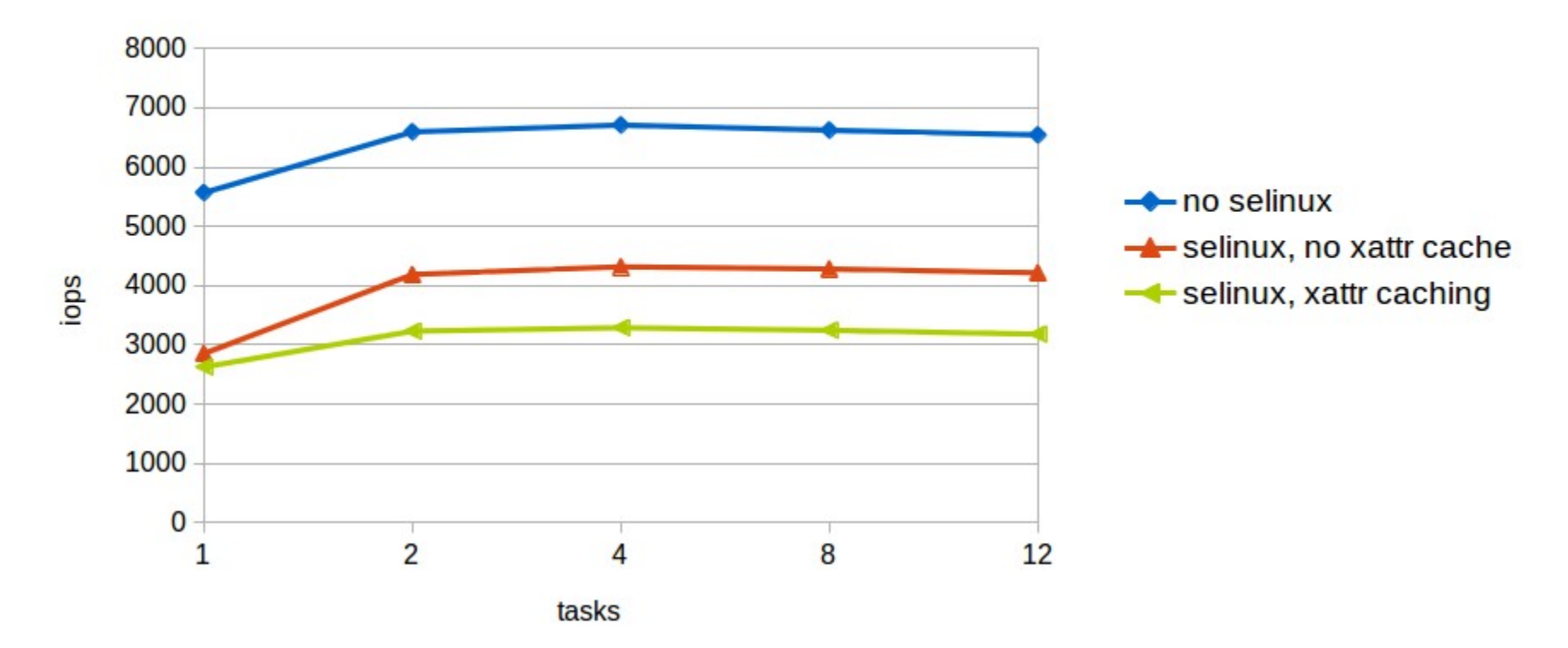

#### mdtest - file stat

dpp

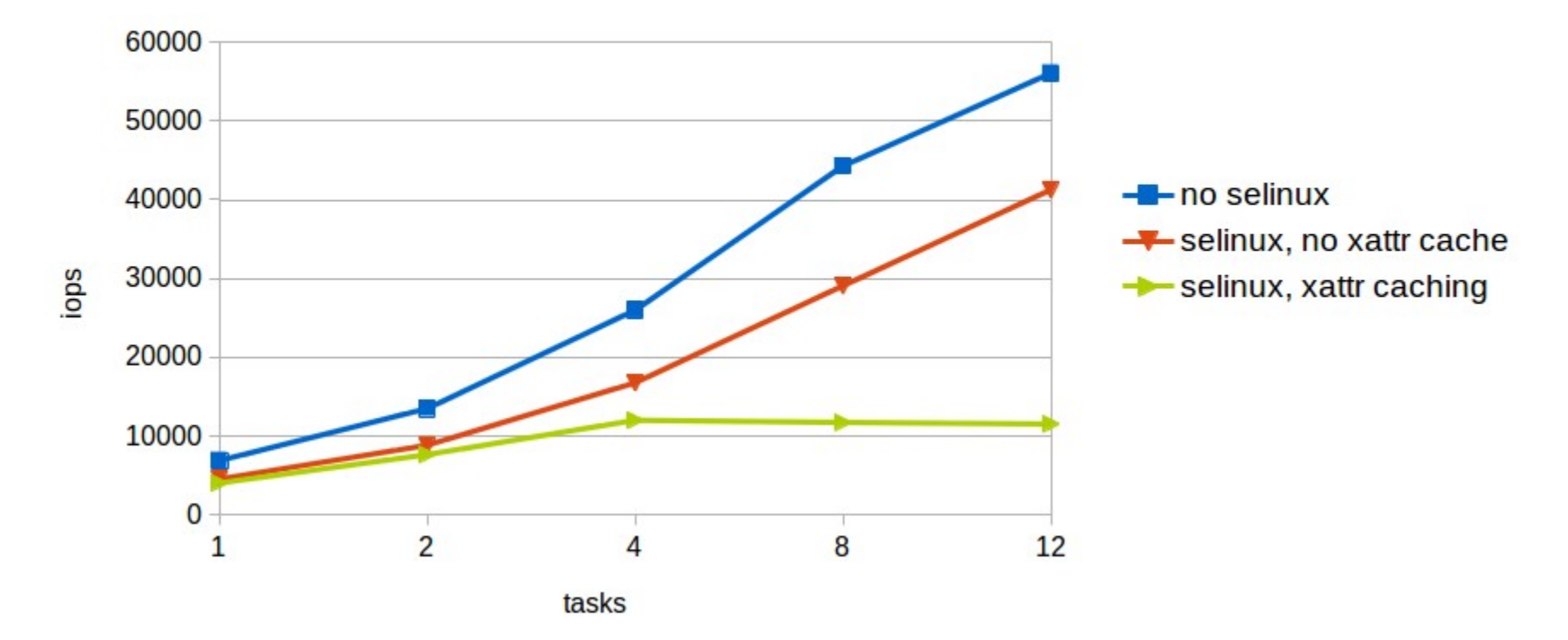

#### mdtest - file restat

dpp

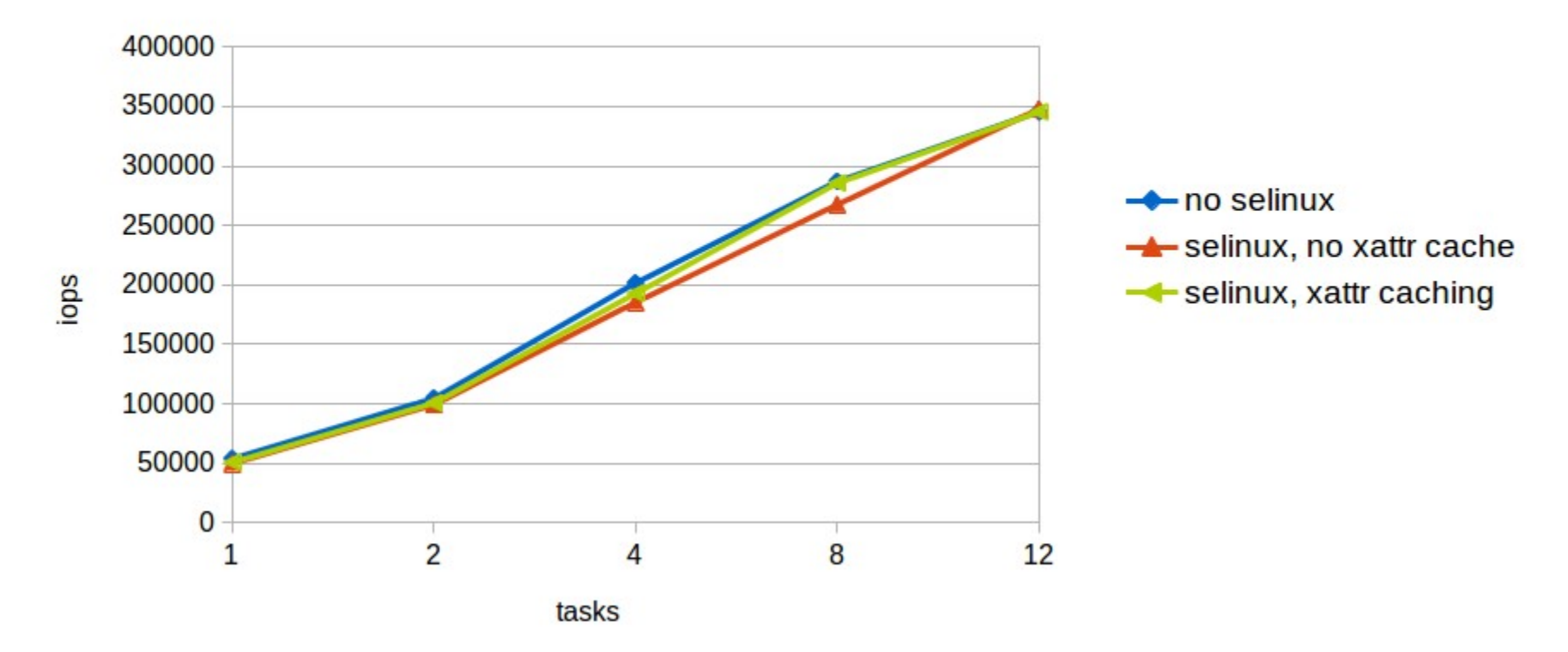

#### mdtest - file remove

dpp

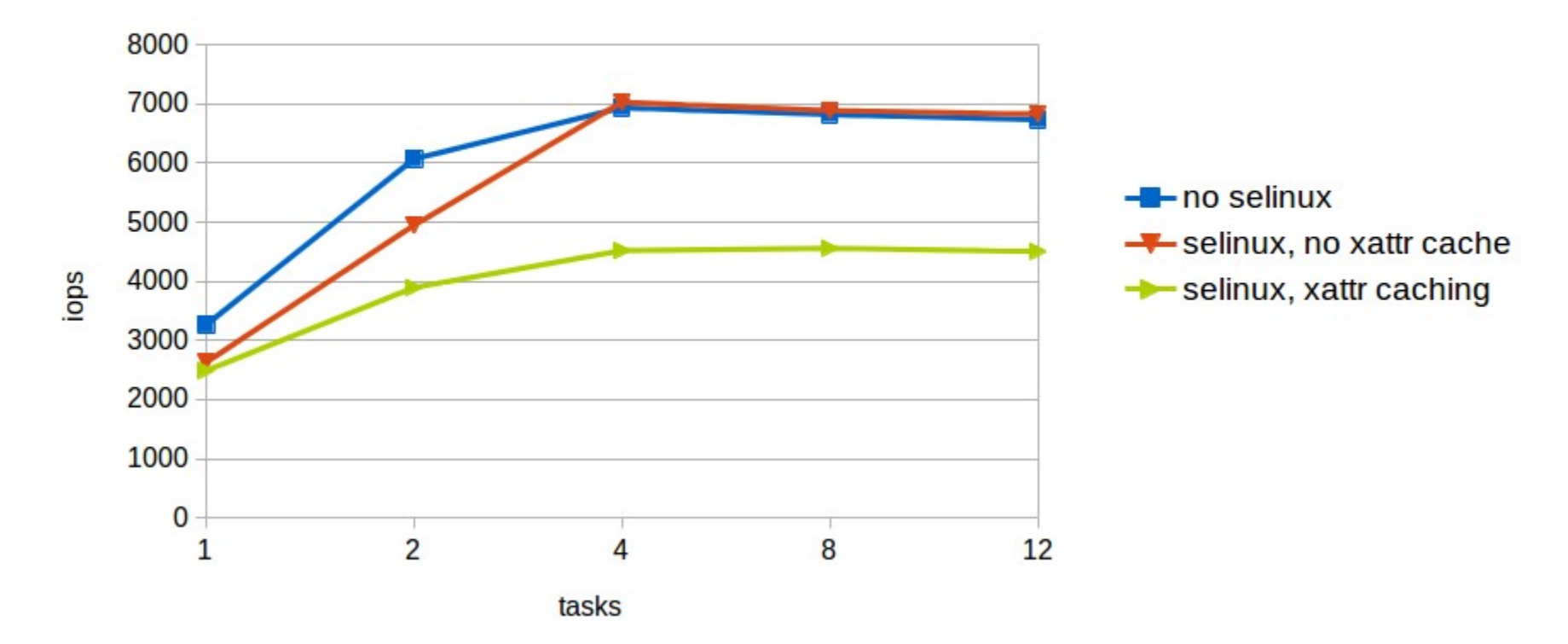

#### Tests summary:

#### Lustre  $2.5.2 + «$  security.selinux xattr » patch

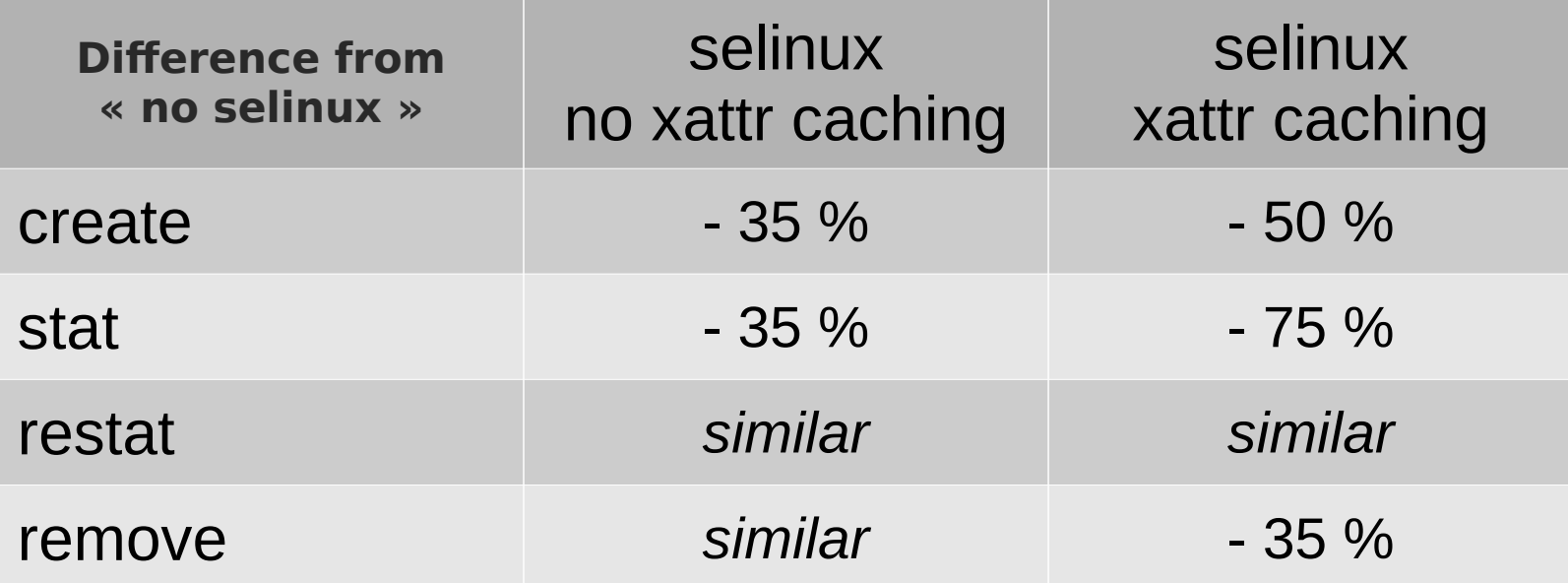

## Impact of security over performance

#### □ Code tested

Coherency in addition to permanent security infor – previous code + inode drop after use

#### **Objectives**

**O** viability of the solution

#### Tests summary:

Lustre  $2.5.2 +$  « security.selinux xattr » patch + inode drop after use

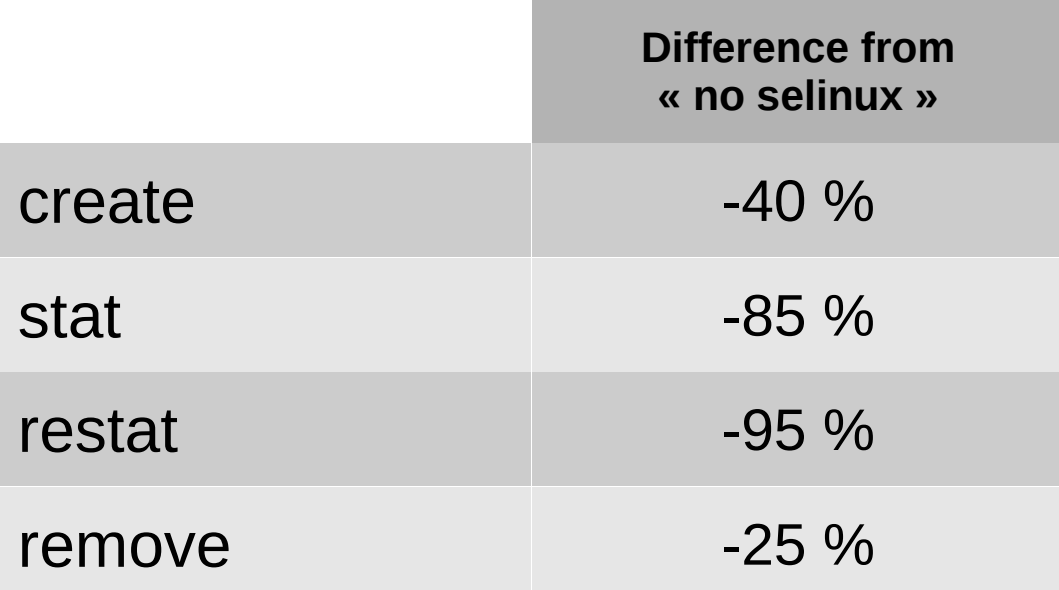

# 

# an atos company